# **Parâmetros de Atuação do Formador de Mercado de Futuro de Cupom de IPCA (DAP)**

Os formadores de mercado credenciados neste programa deverão realizar ofertas de compra e de venda, respeitando os seguintes parâmetros de atuação:

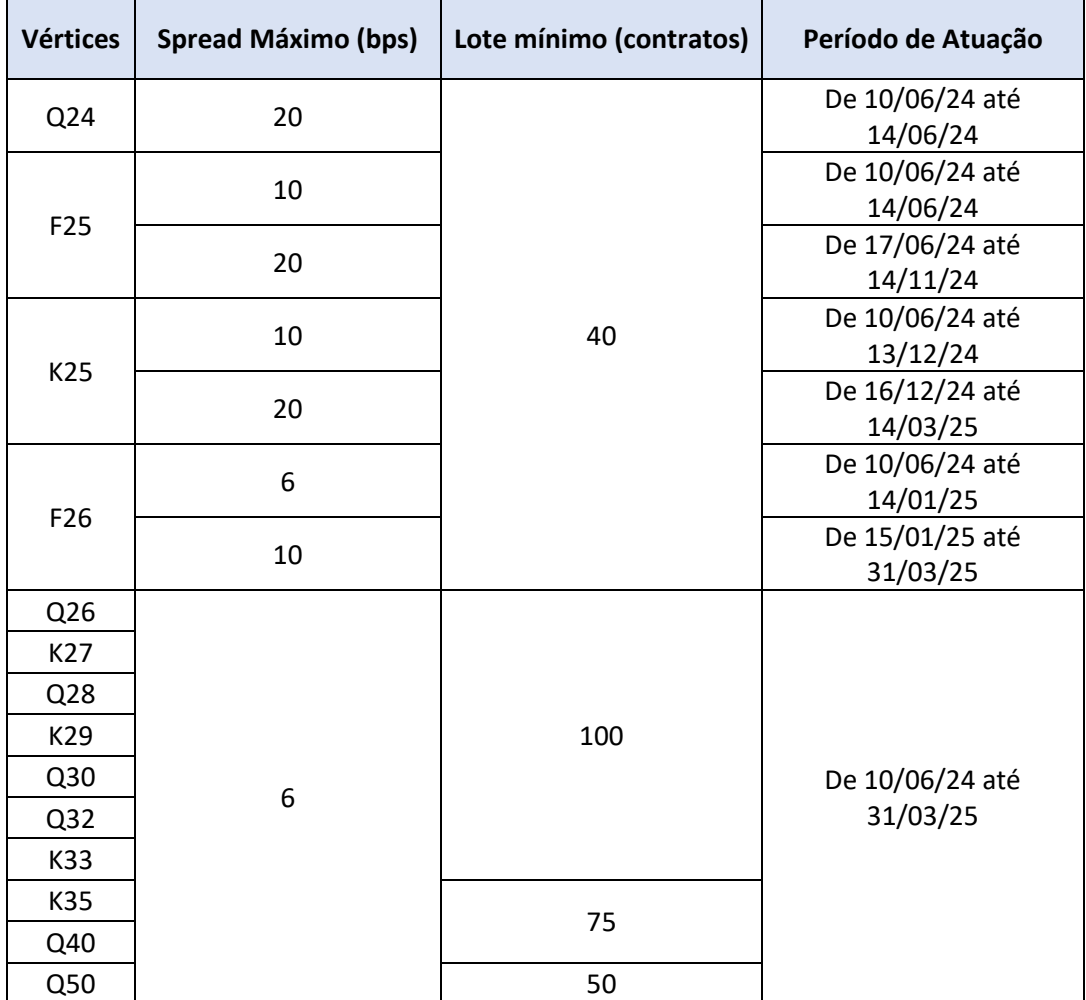

#### **Horários de atuação dos vencimentos obrigatórios**

▪ **Entre 09h e 18h:** 70% do período, durante 100% dos dias do mês em que houver sessão de negociação.

**Vigência a partir de:** 10 de junho de 2024

### **Meta do pool**

▪ Definido de acordo com a tabela:

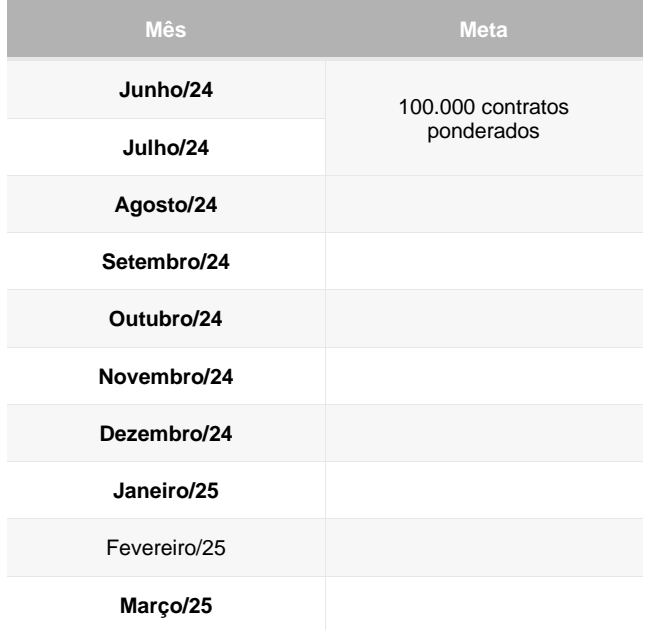

## **ADV mínimo**

■ Definido de acordo com a tabela:

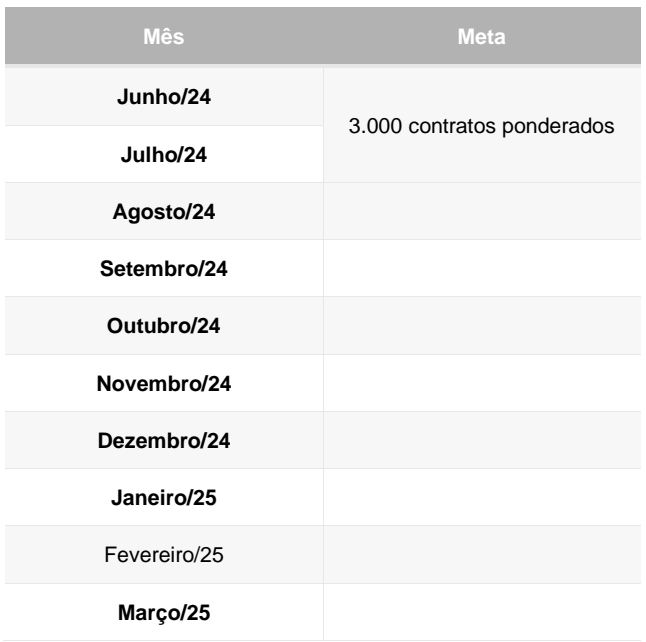

**Ponderação do ADV:** Todo ADV avaliado no programa é ponderado pelo prazo mediante a seguinte tabela:

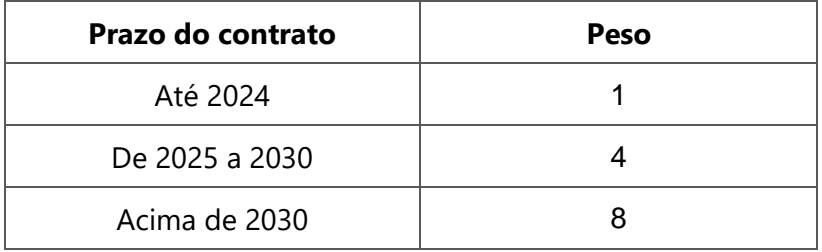

A meta inicial do pool parte de um ADV simples de 24.000 contratos, que foram ponderados pelo prazo de acordo com as quantidades médias negociadas hoje em cada faixa.

#### **Registro de alterações:**

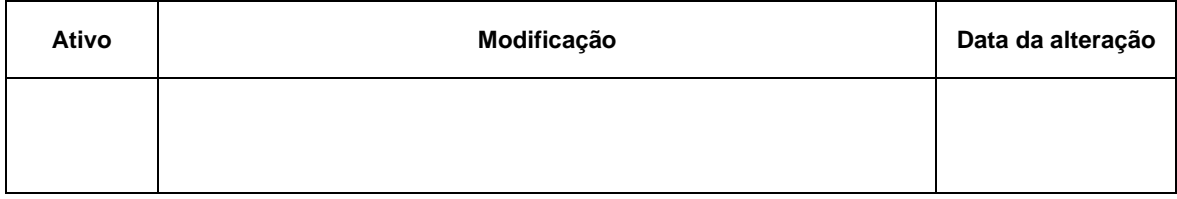